## Zugriff auf Firebird-Server von MS-Access aus via ODBC-Treiber

27.07.2024 03:38:12

## **FAQ-Artikel-Ausdruck**

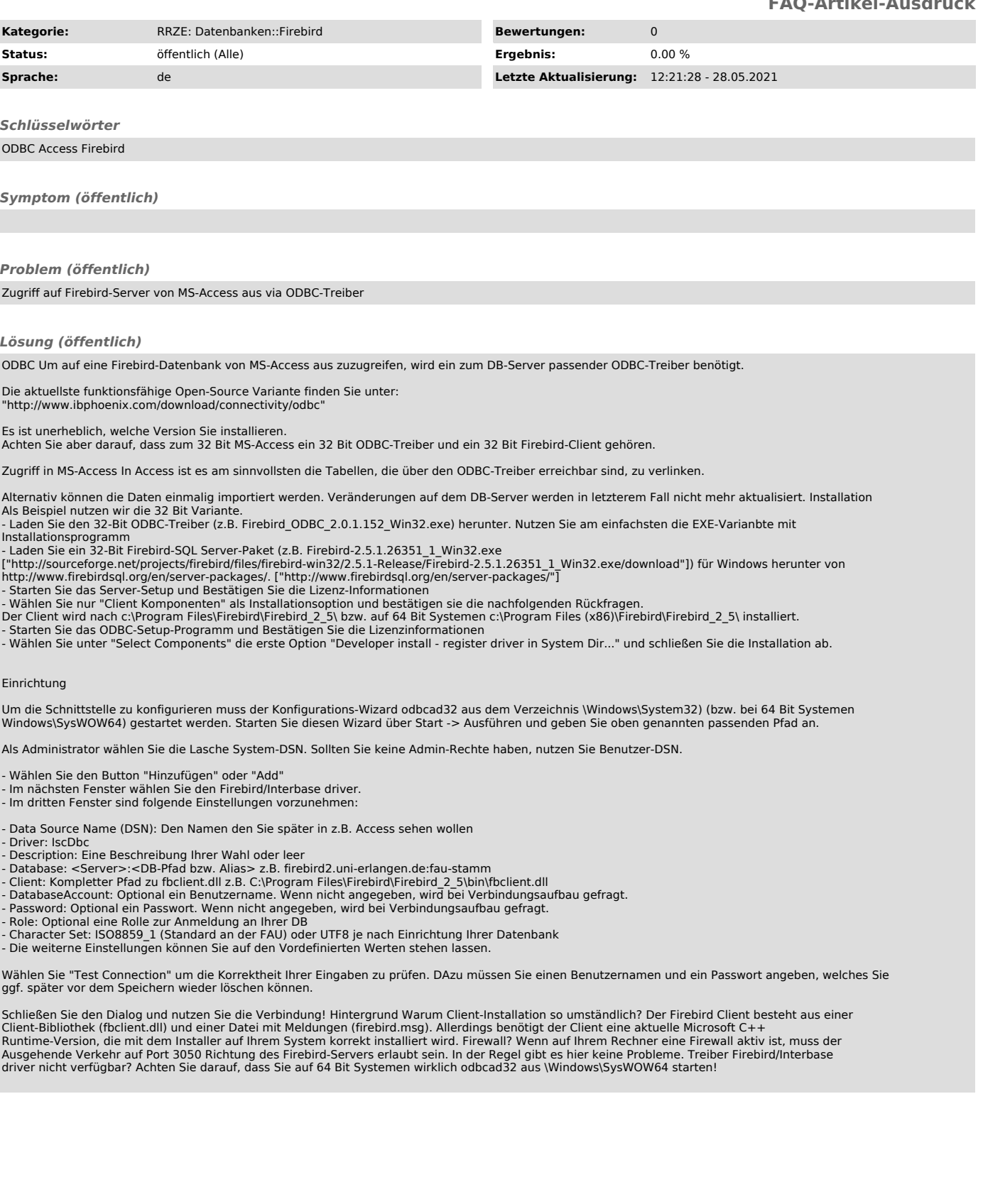